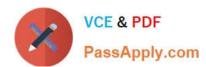

## ANS-C01<sup>Q&As</sup>

AWS Certified Advanced Networking Specialty Exam

### Pass Amazon ANS-C01 Exam with 100% Guarantee

Free Download Real Questions & Answers PDF and VCE file from:

https://www.passapply.com/ans-c01.html

100% Passing Guarantee 100% Money Back Assurance

Following Questions and Answers are all new published by Amazon
Official Exam Center

- Instant Download After Purchase
- 100% Money Back Guarantee
- 365 Days Free Update
- 800,000+ Satisfied Customers

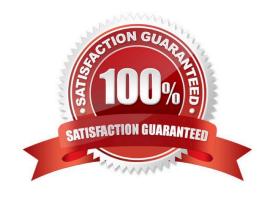

# VCE & PDF PassApply.com

### https://www.passapply.com/ans-c01.html 2024 Latest passapply ANS-C01 PDF and VCE dumps Download

### **QUESTION 1**

A network engineer is designing a hybrid architecture that uses a 1 Gbps AWS Direct Connect connection between the company\\'s data centerand two AWS Regions: us-east-1 and eu-west-1. The VPCs in us-east-1 are connected by a transit gateway and need to access several on-premises databases. According to company policy, only one VPC in euwest-1 can be connected to one on-premises server. The on-premisesnetwork segments the traffic between the databases and the server. How should the network engineer set up the Direct Connect connection to meet these requirements?

A. Create one hosted connection. Use a transit VIF to connect to the transit gateway in us-east-1. Use a private VIF to connect to the VPCin eu-west-1. Use one Direct. Connect gateway for both VIFs to route from the Direct Connect locations to the corresponding AWS Regionalong the path that has the lowest latency.

- B. Create one hosted connection. Use a transit VIF to connect to the transit gateway in us-east-1. Use a private VIF to connect to the VPCin eu-west-1. Use two Direct Connect gateways, one for each VIF, to route from the Direct Connect locations to the corresponding AWSRegion along the path that has the lowest latency.
- C. Create one dedicated connection. Use a transit VIF to connect to the transit gateway in us-east-1. Use a private VIF to connect to the VPC in eu-west-1. Use one Direct Connect gateway for both VIFs to route from the Direct Connect locations to the corresponding AWSRegion along the path that has the lowest latency.
- D. Create one dedicated connection. Use a transit VIF to connect to the transit gateway in us-east-1. Use a private VIF to connect to the VPC in eu-west-1. Use two Direct Connect gateways, one for each VIF, to route from the Direct Connect locations to the corresponding AWSRegion along the path that has the lowest latency.

Correct Answer: D

A and B are wrong, Direct Connect \*hosted\* connections only support 1 VIF per connection, see: https://docs.aws.amazon.com/directconnect/latest/UserGuide/limits.html

 $C\ is\ wrong,\ see:\ https://docs.aws.amazon.com/directconnect/latest/UserGuide/direct-connect-transit-gateways.html$ 

> "You cannot attach a Direct Connect gateway to a transit gateway when the Direct Connect gateway is already associated with a virtual private gateway or is attached to a private virtual interface."

### **QUESTION 2**

A company has a hybrid cloud environment. The company\\'s data center is connected to the AWS Cloud by an AWS Direct Connect connection. The AWS environment includes VPCs that are connected together in a hub-and-spoke model by a transit gateway. The AWS environment has atransit VIF with a Direct Connect gateway for on-premises connectivity. The company has a hybrid DNS model. The company has configured Amazon Route 53 Resolver endpoints in the hub VPC to allowbidirectional DNS traffic flow. The company is running a backend application in one of the VPCs. The company uses a message-oriented architecture and employs Amazon Simple Queue Service (Amazon SQS) to receive messages fromother applications over a private network. A network engineer wants to use an interface VPC endpoint for Amazon SQS for this architecture. Client services must be able to access the endpoint service from on premises and from multiple VPCs within the company\\'s AWSinfrastructure. Which combination of steps should the network engineer take to ensure that the client applications can resolve DNS for the interfaceendpoint? (Choose three.)

- A. Create the interface endpoint for Amazon SQS with the option for private DNS names turned on.
- B. Create the interface endpoint for Amazon SQS with the option for private DNS names turned off.
- C. Manually create a private hosted zone for sqs.us-east-1.amazonaws.com. Add necessary records that point to the

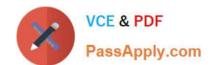

### https://www.passapply.com/ans-c01.html 2024 Latest passapply ANS-C01 PDF and VCE dumps Download

interface endpoint. Associate the private hosted zones with other VPCs.

- D. Use the automatically created private hosted zone for sqs.us-east-1.amazonaws.com with previously created necessary records that point to the interface endpoint. Associate the private hosted zones with other VPCs.
- E. Access the SQS endpoint by using the public DNS name sgs.us-east-1 amazonaws.com in VPCs and on premises.
- F. Access the SQS endpoint by using the private DNS name of the interface endpoint .sqs.us-east-1.vpce.amazonaws.com in VPCs and onpremises.

Correct Answer: BCE

To access interface endpoints through other VPCs, we need to

1.

Disable private DNS for VPC endpoints

2.

Create PHZ e.g. sqs.us-east-1.amazonaws.com

3.

Create Alias record pointing to VPC endpoint DNS

4.

Associate PHZ with all the spoke VPCs

### **QUESTION 3**

A company\\'s AWS environment has two VPCs. VPC A has a CIDR block of 192.168.0.0/16. VPC B has a CIDR block of 10.0.0.0/16. Each VPC isdeployed in a separate AWS Region. The company has remote users who work outside the company\\'s offices. These users need to connect toan application that is running in the VPCs. Traffic to and from the VPCs over the internet must be encrypted. A network engineer must set up connectivity between the remote users andthe VPCs. Which combination of steps should the network engineer take to meet these requirements with the LEAST management overhead? (Choosethree.)

- A. Establish an AWS Site-to-Site VPN connection between VPC A and VPC B.
- B. Establish a VPC peering connection between VPC A and VPC B.
- C. Create an AWS Client VPN endpoint in VPC A and VPC B Add an authorization rule to grant access to VPC A and VPC B.
- D. Create an AWS Client VPN endpoint in VPC A Add an authorization rule to grant access to VPC A and VPC B.
- E. Add a route to the AWS Client VPN endpoint\\'s route table to direct traffic to VPC B.
- F. Add a route to the AWS Client VPN endpoint\\'s route table to direct traffic to VPC A.

Correct Answer: BDE

Quote: "The procedure for allowing access to a peered VPC outlined below, is only required if the Client VPN endpoint

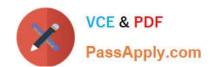

### https://www.passapply.com/ans-c01.html 2024 Latest passapply ANS-C01 PDF and VCE dumps Download

was configured for split-tunnel mode. In full-tunnel mode, access to the peered VPC is allowed by default." https://docs.aws.amazon.com/vpn/latest/clientvpn-admin/scenario-peered.html

### **QUESTION 4**

A company has two on-premises data center locations. There is a company-managed router at each data center. Each data center has adedicated AWS Direct Connect connection to a Direct Connect gateway through a private virtual interface. The router for the first location isadvertising 110 routes to the Direct Connect gateway by using BGP, and the router for the second location is advertising 60 routes to the Direct Connect gateway by using BGP. The Direct Connect gateway is attached to a company VPC through a virtual private gateway. A network engineer receives reports that resources in the VPC are not reachable from various locations in either data center. The networkengineer checks the VPC route table and sees that the routes from the first data center location are not being populated into the route table. The network engineer must resolve this issue in the most operationally efficient manner. What should the network engineer do to meet these requirements?

- A. Remove the Direct Connect gateway, and create a new private virtual interface from each company router to the virtual private gatewayof the VPC.
- B. Change the router configurations to summarize the advertised routes.
- C. Open a support ticket to increase the quota on advertised routes to the VPC route table.
- D. Create an AWS Transit Gateway. Attach the transit gateway to the VPC, and connect the Direct Connect gateway to the transit gateway.

Correct Answer: B

You can announce a maximum of 100 prefixes to AWS. These routes can be automatically be propagated into subnet route tables In order to advertise more than 100 prefixes, you should summarize the prefixes into larger range to reduce number of prefixes

### **QUESTION 5**

A company is deploying a new application on AWS. The application uses dynamic multicasting. The company has five VPCs that are allattached to a transit gateway Amazon EC2 instances in each VPC need to be able to register dynamically to receive a multicast transmission. How should a network engineer configure the AWS resources to meet these requirements?

- A. Create a static source multicast domain within the transit gateway. Associate the VPCs and applicable subnets with the multicastdomain. Register the multicast senders\\' network interface with the multicast domain. Adjust the network ACLs to allow UDP traffic from the source to all receivers and to allow UDP traffic that is sent to the multicast group address.
- B. Create a static source multicast domain within the transit gateway. Associate the VPCs and applicable subnets with the multicastdomain. Register the multicast senders\\' network interface with the multicast domain. Adjust the network ACLs to allow TCP traffic from the source to all receivers and to allow TCP traffic that is sent to the multicast group address.
- C. Create an Internet Group Management Protocol (IGMP) multicast domain within the transit gateway. Associate the VPCs and applicablesubnets with the multicast domain. Register the multicast senders\\' network interface with the multicast domain. Adjust the network ACLsto allow UDP traffic from the source to all receivers and to allow UDP traffic that is sent to the multicast group address.

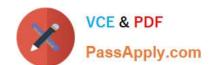

that is sent to the multicast group address.

### https://www.passapply.com/ans-c01.html 2024 Latest passapply ANS-C01 PDF and VCE dumps Download

D. Create an Internet Group Management Protocol (IGMP) multicast domain within the transit gateway. Associate the VPCs and applicablesubnets with the multicast domain. Register the multicast senders\\' network interface with the multicast domain. Adjust the network ACLsto allow TCP traffic from the source to all receivers and to allow TCP traffic

Correct Answer: C

https://docs.aws.amazon.com/vpc/latest/tgw/how-multicast-works.html

https://docs.aws.amazon.com/vpc/latest/tgw/working-with-multicast.html#multicast-configurations-igmp

ANS-C01 VCE Dumps

**ANS-C01 Practice Test** 

**ANS-C01 Braindumps**